**AutoCAD License Key Full Free Download**

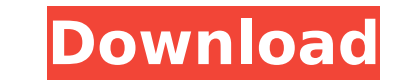

## **AutoCAD [Win/Mac]**

1. What AutoCAD 2022 Crack features do you need to draw freehand in? For freehand drawing, you need to be able to see and manipulate the 3D entities of the drawing at the same time. This is essential. It is very difficult manipulate a 2D image in your drawing, the functionality is quite limited. It is not possible to zoom in on an area to get a better view, nor is it possible to zoom out and see the whole drawing at once. While the features that are available in the User's Guide and the help files. These tools are used to easily transform the 2D drawing image into a 3D drawing. 2. Is there a way to print drawings. With AutoCAD? Yes, there are several options prints of the drawing on demand. AutoCAD saves the drawing in the DXF file format, which is the common format for representing 2D drawings. AutoCAD does not produce high-quality prints. The maximum resolution is 72 dots pe which are saved for each drawing. To use the RID settings, select the Print option from the Drawing menu. 3. How do you save drawings? Drawings can be saved in the native AutoCAD format or in the Portable Document Format ( format. All other AutoCAD software, including the mobile apps, can save in the PDF format. Note: AutoCAD does not save drawings in EPS (Encapsulated Postscript), which is used to convert a drawing into a vector graphics fo of the drawing. You can think of an object as a container for information. For example, a simple object is the User Palette, which is a container for groups of

#### **AutoCAD Crack Serial Number Full Torrent Free Download [Win/Mac]**

Layered views AutoCAD's x, y, z axis appear to be real; however, in some layers, these axes are reversed, so that a flat object will seem to be buried under another object. Viewports move to one of the 4 corners of the scr drafting is the feature that enables you to create complex objects. In reality, these objects are composed of multiple groups or layers, which can be subdivided further. In this way, you can work on one group remains visib commands that enable you to compute the area, center of mass, moment of inertia, and center of gravity of objects. You can also create symbolic axis and torque. The ArcLength method is used to calculate the length of the p calculate the angle between two or more closed curves. The same principle is used to calculate the center of mass and center of gravity. The Analyze option enables you to compute the center of gravity of an object and othe the SurfaceVisual3D and SurfaceGen software, SurfaceCalc (calculate 3D surface area, volume, surface area, volume, surface density, etc.), Surface To Poly tool (simple surface to point conversion), Surface To Patch tool (s conversion), Surface To Span tool (simple surface to span conversion), Surface To Patch tool (simple surface to patch tool (simple surface to patch conversion), Surface To Loft tool (simple surface to spot tool (simple sur SurfaceToSpan. After a 3D mesh is created, you can use the 3D Mesh command to export the mesh to many different file formats (such as FBX, IGES, or STL). The Mapping tools enable you to map a 3D point or line to a 2D axis.

### **AutoCAD Crack Full Product Key X64**

John Houghton (golfer) John Houghton (20 December 1881 - 27 October 1954) was an English professional golfer of the early 20th century. He was one of the leading players on the European circuit in the first decade of the c on 20 December 1881. He was the son of John Houghton, who was in business in Norwich for 30 years. The family moved to Chelsea, London, when John was about ten. He was educated at Repton School and turned pro in 1902. Golf England Golf Union Open Amateur Championship in 1908 and 1909. In the 1909 Open he missed the cut and finished tenth. In the 1914 Open at Prestwick he was paired with Tommy Armour who made a hole in one on the 15th hole. H Houghton held a three shot lead over Ted Ray at the 18th hole, but lost the lead when his tee shot found the tree, a hole-in-one. Ray then made a hole in one on the par three, 15th, with Houghton able to make only the last Open, losing to J.H. Taylor. In the 1912 French he was paired with J.H. Taylor who was the captain of the United States Golf team for the 1912 Olympic Games. Houghton and Taylor had a bad day and finished tied for last. Ho New Jersey State Open behind Leo Diegel. That same year he won the South African Open, beating Tom Ball and Tommy Armour in a playoff. The 1914 Open was Houghton's last event; he finished with an even par score of 272, hav missed the cut. Houghton died in 1954 at the age of 72. Results

#### **What's New In AutoCAD?**

With the new Markup Import and Markup Assist feature, you can import feedback from paper and PDFs and automatically add the changes to your drawing's markup language, including the 3D models you create with 3D Drafting. Ma of features to help you find the best paper for your needs. Dimensioning: You can quickly add and revise dimensions using new dimensioning tools that are available for you to use on other components. These new dimensioning wide variety of images, then export them in a variety of formats and easily apply them to your drawing. (video: 1:41 min.) Workflows: You can now use workflows, or sequences of steps, to create repeatable processes, saving or create and customize them that will be applied to your drawings. Split/Merge: Merge multiple entities with the new Split/Merge feature. (video: 1:23 min.) Split and Merge now lets you organize drawings into groups or en single drawing. This new capability helps to organize and manage drawings in a clean and straightforward way, while enabling you to easily share and collaborate on large drawings. Data Management: The Data Management panel Blocks: You can use the Set Blocks feature to create blocks from materials. (video: 0:40 min.) Import Managers: You can now import and export block managers to accelerate your work by streamlining your process for creating share them with your peers. Additionally, you can now import and export them. Mockups: Use the new mockup feature to rapidly create multiple visual previews of your drawings, blocks, and dimensions. You can now create new

# **System Requirements:**

Windows 8 64-bit Mac OS 10.10.5 Game version 2.21.7 HDDs are recommended Starting in version 1.15.2 we recommend that users with HDD capable of RAID 1/5/10 increase the write speed and work size to avoid issues on RAID 0. Exceptionally good

<https://homeimproveinc.com/autocad-crack-updated-2022-7/> <https://www.mozideals.com/advert/autocad-2019-23-0-crack-free-download-mac-win/> <https://www.filmwritten.org/?p=28403> [https://atompublishing.info/wp-content/uploads/2022/07/AutoCAD\\_\\_Crack\\_\\_\\_Free\\_Download\\_X64\\_Updated2022-1.pdf](https://atompublishing.info/wp-content/uploads/2022/07/AutoCAD__Crack___Free_Download_X64_Updated2022-1.pdf) <https://fitenvitaalfriesland.nl/autocad-2021-24-0-crack-download-latest/> [http://uttaranchalcollege.com/wp-content/uploads/2022/07/AutoCAD\\_\\_Crack\\_\\_\\_Full\\_Product\\_Key.pdf](http://uttaranchalcollege.com/wp-content/uploads/2022/07/AutoCAD__Crack___Full_Product_Key.pdf) <https://www.puremeditation.org/2022/07/24/autocad-serial-key-free-download-2022/> <https://womss.com/autocad-20-1-crack-keygen-full-version-download-pc-windows/> <http://lifes1.com/index.php/2022/07/24/autocad-20-1-with-serial-key-download-for-windows/> <https://wildbienenbox.de/wp-content/uploads/2022/07/AutoCAD-56.pdf> <https://trueinspirationalquotes.com/wp-content/uploads/2022/07/ranwnir.pdf> <https://www.mypolithink.com/advert/autocad-keygen-full-version-updated/> <https://www.ticonsiglioperche.it/autocad-crack-download-win-mac-latest/uncategorized/> <http://noticatracho.com/?p=38177> <https://9escorts.com/advert/autocad-2018-22-0-crack-with-license-code-2022-latest/> <https://tvlms.com/wp-content/uploads/2022/07/AutoCAD-67.pdf> <https://ayoolahraga.id/designs/autocad-24-2-crack-with-keygen-for-pc-2/> <https://jobdahanday.com/autocad-crack-21/> <https://naturesblissja.com/wp-content/uploads/2022/07/shahav.pdf> <http://sawkillarmoryllc.com/autocad-free-download-pc-windows/>